# INTRODUCTION TO DIGITAL STORYTELLING

UNC-Chapel Hill | Hussman School of Journalism and Media | MEJO 121.011 | Spring 2024

Welcome to this introductory media technology skills class at the UNC Hussman School of Journalism and Media. Our simple goals are to introduce you to some of the tools and skills needed to engage in multimedia storytelling in online environments. We aim to demystify the technical aspects of audiovisual information packaging by engaging in basic hands-on video and web exercises.

However, what distinguishes this class from a skills-only course is its focus on storytelling. We ultimately intend to provide familiarity with the tools and an understanding of how to develop a narrative story with all these tools. These are the skill sets needed for various professions in media and journalism.

# Classroom and meeting time

Meeting Time: Monday/Wednesday, 2:00-3:15 p.m. Meeting Place: Carroll Hall, Room 268

### Instructor

Dr. Contia' Prince contiapr@email.unc.edu

Office Hours: Monday and Wednesday, 11:00 a.m. – 12:00 p.m. by appointment via Zoom only. (If you would like to meet in person, or if these hours do not work for you, please let me know and we can schedule an alternative time to meet.)

# **Required Supplies**

There are no textbooks for this class, but there are required purchases. Be aware that financial aid funds can be used for these items. If you believe you will have a challenge with these purchases, please contact the Hussman School's Park Library.

Park Library Contact Information:

Email: parkadmin@listserv.unc.edu to reach the Library Staff

Call: 919.843.1842 Text: 919.442.8077

Your required supplies include:

### **Smartphone**

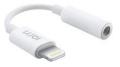

For your video assignments, you will record with your smartphone. Please let the instructor know if you do not own a smartphone. **NOTE:** If you will be using an iPhone 7 or higher, you also need a 3.5 mm headphone jack adapter (usually included with your iPhone purchase and pictured at left) to be able to use the

lavalier microphone.

**FiLMiCPro app:** Please wait before purchasing this app. We require the purchase of the FiLMic the app. FiLMiC Pro that provides the features of professional video cameras for iPhone and Android. The cost of this app is \$50. More information here: <a href="https://www.filmicpro.com/">https://www.filmicpro.com/</a>

### **Headphones**

Must have a standard mini jack (1/6"). Any wired (non-Bluetooth / not wireless) headphones you might use with your phone will work. Here is a recommended option, although standard earbuds with a mini jack also will work.

### Wired/Wireless lavalier microphone

A lavalier will be needed for the best audio quality. You will need to purchase a lavalier microphone. Here are the links to both wired and wireless options:

- Wired Options:
  - PowerDeWise Professional Grade Lavalier Clip On Microphone, ~\$34
  - o Movo LV1 Lavalier Lapel Clip on Microphone for Cameras, Camcorders and Smartphones Compatible, \$13
- Wireless Options:
  - Wireless Lavalier Microphone for iPhone, ~\$25 Android Camera Laptop Pad, Dual Wireless Microphone for Singing Podcast Vlog YouTube TikTok Livestream, Professional Recording Mini Microphone
  - o MAXTOP 3 in 1 Mini Microphone Wireless Lavalier Microphones, \$28 for iPhone, Android and Camera- 2.4G Cordless Double Mics with Noise Reduction-Professional Video Recording Lav Mic for Interview, Vlog

#### **Tripod with smartphone mount**

You will need to purchase a tripod and mount for your phone. Options linked below:

- Amazon:
  - UBeesize Selfie Stick Tripod, 62" w/ Bluetooth Remote, ~\$19 (Rec by ErinOnDemand)
- Walmart:
  - Onn 52" Tripod for camera & smartphone, ~\$15

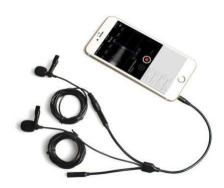

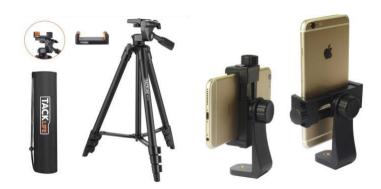

### Domain name & hosting space.

You will need to purchase these products for the Web portion of this class for approximately \$20-\$30 for your first year. More details will be provided in class. You should not purchase these items until directed.

NOTE: If you already have these products, you may reuse them for this class. Please inform the instructor if this is the case. Also note that it is your responsibility to cancel this service once the course is complete.

### **Equipment guides**

For more information and tutorials related to the 121 class equipment, please see the tutorials on the Park Library website.

# **Recommended Supplies**

#### USB external hard drive / flash drive

Specs: Minimum 64GB flash drive, must be USB 3.0 for fastest file transfer speeds. Recommended to invest in a larger external hard drive to backup all files for this course and others.

Click here for a link to a recommended flash drive (64GB).

Click here for a link to a recommended flash drive (128GB).

Click here for a link to a recommended external hard drive (2TB).

# **Required Digital Access**

#### **LinkedIn Learning**

Follow the instructions here to access LinkedIn Learning with your onyen. <a href="https://software.sites.unc.edu/linkedin/">https://software.sites.unc.edu/linkedin/</a>

### **Adobe Premiere**

Follow the instructions here to create an Adobe ID and install the required software for free: http://software.sites.unc.edu/software/adobe-creative-cloud/

#### YouTube or Vimeo account

You must use or create an account to publish your videos for this course. A YouTube account is included with any Gmail account, and there is no storage limit on YouTube accounts. A Vimeo account is free to create, but free accounts have restrictions on the total GB you can upload each week. Publishing your work on YouTube is easy and free, but Vimeo can have a more professional reputation.

### **Course Goals and Accreditation**

The Hussman School of Journalism and Media accrediting body outlines a number of values you should be aware of and competencies you should be able to demonstrate by the time you graduate from our program. Learn more about them here: http://www2.ku.edu/~aceimc/PROGRAM/PRINCIPLES.SHTML#vals&comps

No single course could possibly give you all of these values and competencies; but collectively, our classes are

designed to build your abilities in each of these areas. In this class, we will address a number of the values and competencies, with special emphasis on the "Professional values and competencies" listed below.

- Understand concepts and apply theories in the use and presentation of images and information.
- Demonstrate an understanding of professional ethical principles and work ethically in pursuit of truth, accuracy, fairness and diversity.
- Think critically, creatively and independently.
- Apply tools and technologies appropriate for the communications professions in which they work.

### Late Assignments

Accepting late assignments is unfair to the students who have sacrificed to turn their work in on time. An automatic 10 percent deduction will be applied to each assignment turned in after the time it is due, provided the assignment is turned in on the same day it is due. An additional 10% deduction will be applied for each subsequent 24 hours that pass after the due date/time (i.e., 10 percent is taken off for each day).

### Independent Online Research

To teach you the necessary software tools to create your stories, this course will combine in-class demonstrations with online tutorials and videos. As beginners, it is inevitable that questions and technical problems will arise as you work with these tools. It is also not possible to cover every detail of a tool through in-class demos or assigned videos. The assignments will require you to learn how to learn new things independently, outside of direct instruction. While your instructor is always available to answer your questions and clarify any topic, this course will challenge you to troubleshoot your technical problems and figure out answers to your questions through independent online research. Before asking your question a technical or software-related question like "how do I..." or " ... isn't working", it is expected that you will research your question online. Invest some time looking at manuals, forums and documentation sites to see if someone else has addressed your question or problem before. If you have conducted independent research online and still can't find your answer, reach out to your instructor through email, in class, or during office hours. In addition to asking your question, share what you learned during your research, a description of your problem, and any relevant screenshots.

# Grading

Work is graded according to the highest professional standards. Grades in percentages are:

|                         | 1                    |
|-------------------------|----------------------|
| <b>A</b> = 93 – 100%    | <b>A-</b> = 90-92%   |
| <b>B+</b> = 87 - 89%    | <b>B</b> = 83 – 86%  |
| <b>B-</b> = 80 – 82%    | <b>C+</b> = 77 – 79% |
| <b>C</b> = 73 – 76%     | <b>C-</b> = 70 – 72% |
| <b>D+</b> = 67 – 69%    | <b>D</b> = 60 – 66%  |
| <b>F</b> = 59% or below |                      |

Below is a guideline for how grades are described within this course:

- A: nearly perfect in execution, quality of work is exceptional
- A-: work is impressive in quality, very few problems in any area
- **B+**: very good performance, did more than required, might struggle in one area only
- **B**: solid effort, met all requirements, solid application of skill
- **B**-: needs a bit more polish, pretty good handle on things overall
- C+: good in one area of work, but consistent problems with another area
- C: followed instructions, seems to understand basics but did the minimum to pass
- C-: has glimpses of potential in a limited range
- **D:** did not demonstrate an understanding of the basics but tried
- F: did not demonstrate effort or understanding of basics, incomplete

### **Grading Criteria**

| In-class participation (see description below)                                      | 5%  |
|-------------------------------------------------------------------------------------|-----|
| <b>Video course work</b> (includes exercises, quizzes, and video project)           | 50% |
| <b>Web/Design course work</b> (includes exercises, quizzes and portfolio project)   | 25% |
| <b>Final project</b> (includes final web page design and story/package integration) | 20% |

**In-class participation** is your contribution within the scope of each class period, including arriving to live or online class meetings on time, asking questions, offering insights during class discussions, sharing feedback with peers, and general engagement with the material. The quality of your participation will be assigned a letter grade based on the guidelines above at the end of the course. You may check in with your instructor at any time during the course for individual feedback about the quality of your participation.

Exercises and quizzes are assigned to familiarize you with skills needed to complete the projects and are graded on completion and execution quality. Engagement with the exercises and quizzes will prepare you to achieve better work on your projects.

The video & web projects are assigned for you to demonstrate a mastery of the skills and storytelling techniques learned in class and with the exercises.

The **final project** is an integrated package delivered via text, design and video and housed on your portfolio website. The package must contain integrated elements (story text, video and any additional elements you may choose).

#### **Honor Code**

The Honor Code (https://catalog.unc.edu/policies-procedures/honor-code/) forms a bond of trust among students, faculty, and administrators. The University of North Carolina at Chapel Hill operates under a system of selfgovernance, as students are responsible for governing themselves. As such, our University is transformed into a powerful community of inquiry and learning. The Honor Code embodies the ideals of academic honesty, integrity, and responsible citizenship, and governs the performance of all academic work a student conducts at the University. Acceptance of an offer of admission to Carolina presupposes a commitment to the principles embodied in our century-old tradition of honor and integrity.

### **Seeking Help**

If you need individual assistance, it is your responsibility to meet with the instructor. If you are serious about wanting to improve your performance in the course, the time to seek help is as soon as you are aware of the problem, whether the problem is difficulty with course material, a disability, or an illness. Please feel able to contact the course instructor as soon as you perceive any warning signs of things that might adversely affect your class performance or final grade.

### **Diversity**

The University's policy on Prohibiting Harassment and Discrimination is outlined in the 2011-2012 Undergraduate Bulletin at http://www.unc.edu/ugradbulletin/. UNC is committed to providing an inclusive and welcoming environment for all members of our community and does not discriminate in offering access to its educational programs and activities on the basis of age, gender, race, color, national origin, religion, creed, disability, veteran's status, sexual orientation, gender identity, or gender expression.

In this course, you are encouraged to represent diverse populations, diverse viewpoints, and diversity of perspective in your own work. You are also asked to be sensitive to the various backgrounds, perspectives, origins, and situations represented by the students in the course, the students, faculty, and staff at this university, and the residents of this state.

### **Special Needs**

The University of North Carolina – Chapel Hill facilitates the implementation of reasonable accommodations, including resources and services, for students with disabilities, chronic medical conditions, a temporary disability or pregnancy complications resulting in difficulties with accessing learning opportunities.

All accommodations are coordinated through the Accessibility Resources and Service (ARS) Office. In the first instance please visit their website at <a href="http://accessibility.unc.edu">http://accessibility.unc.edu</a>, call the office at 919-962-8300, or email accessibility@unc.edu. A student is welcome to initiate the registration process at any time. However, the process can take time. ARS is particularly busy in the run-up to Finals and during Finals. Students submitting Self-ID forms at that time are unlikely to have accommodations set until the following semester.

Please contact ARS as early in the semester as possible.

# **COURSE SCHEDULE**

| Class Period         | In-Class Materials                                                                                                    | Assignments                                                                                                    |
|----------------------|----------------------------------------------------------------------------------------------------|----------------------------------------------------------------------------------------------------|
| Wednesday, Jan<br>10 | "Getting Familiar"  Review syllabus  Presentation: FDOC/Welcome! Canvas  Discuss upcoming projects for the semester Q&A Presentation: Overview of Our "Toolbox" part I FiLMiC Pro App, Phone,Tripod Adobe Premiere Pro Canva.com  All presentations will be available on Canvas under "Resources" | Due at the beginning of this class  Nothing!  Due by the beginning of next class  Ensure that you have access to LinkedIn Learning (formerly Lynda.com) (see https://software.sites.unc.edu/link edin/for help)  Watch: Getting an Adobe ID and Logging in to Adobe  Create your Adobe ID and download the latest version of Adobe Premiere Pro CC. If experiencing problems, visit jhelp.web.unc.edu  Create a free account on Vimeo.com and/or YouTube.com  Create a free account on Canva.com. |
| Monday, Jan 15       | MLK DAY – No Classes                                                                                                    | "Make a career of humanity. Commit yourself to the noble struggle for equal rights. You will make a better person of yourself, a greater nation of your country, and a finer world to live in." – Dr. Martin Luther King, Jr.  March for Integrated Schools, April 18, 1959.                                                                                                    |
| Wednesday, Jan<br>17 | "Understanding Your Tool Box" - Presentation: "Picking Your Platform" - Getting familiar with Premiere, Canva, Pexels and other resources!                                                                                                    | Due by the beginning of next class  Read: Filmmaking 101: Camera Shot Types  IMPORTANT - Download Premiere Pro, if you have not done so already!                                                                                                    |

| Monday, Jan 22       | "Cinema is a matter of what's in the frame and what's out Martin Scorsese"  Presentation: Introduction to Visual Storytelling & Composition                                                                                                    | <ul> <li>Due by the beginning of next class</li> <li>Download latest version of Premiere Pro</li> <li>Bring laptop, external storage (if applicable), and headphones to class!</li> </ul>                                                                                                    |
|----------------------|----------------------------------------------------------------------------------------------------|----------------------------------------------------------------------------------------------------|
| Wednesday, Jan<br>24 | "To Err is Human, To Edit is Divine"  - Presentation: "Formal" Introduction to Premiere Pro (Quick Start) - Getting Started - Importing Footage/Files - Basic Editing - Exporting - In-Class Exercise (Completion Grade)                                      | - Camera Operation Exercise (for details see Canvas) - Bring laptop, external storage (if applicable), and headphones to class!                                                                                                    |
| Monday Jan 29        | Storytelling Through the Edit  - Presentation: Storytelling Through the Edit - Genre - Story - Music/Sound FX - Footage Selection - In-Class Exercise (Completion Grade)  - Presentation: Professional Examples of Storytelling Through Composition & Editing | Due by the beginning of next class  Read Public Domain for Creators https://www.studiobinder.com/blo g/what-is-public-domain- definition/ Read: Using Music to Tell Your Story: Finding legal music  Upcoming Deadline:  Edit Something! (Graded Assignment) Details & Rubric will be posted on Canvas.  Due Monday, February 5 <sup>th</sup> |
| Wednesday, Jan<br>31 | Understanding Copyright / Best Practices  - Presentation: Public Domain, Copyright, Fair Use - Getting (legal) access to                                                                                                    | Due by the beginning of next class  Edit Something! (Graded Assignment)  Details & Rubric will be posted on Canvas.                                                                                                    |

|                      | music, sound FX, stock<br>footage, etc.                                                                                                    | Due Monday, February 5th                                                                                                    |
|----------------------|----------------------------------------------------------------------------------------------------|----------------------------------------------------------------------------------------------------|
| Monday, Feb 5        | "Setting Up the Interview"                                                                                                    | Due by the beginning of next class                                                                                                    |
|                      | <ul> <li>Presentation: How To Conduct A Professional Interview         <ul> <li>Learn the basics of interviewing</li> <li>Learn to shoot and edit A roll</li> <li>Visual Composition</li> <li>Editing Basics (Premiere)</li> <li>In-Class Exercise (Completion Grade)</li> </ul> </li> <li>Students will receive their designated group assignments.</li> </ul> | <ul> <li>Story proposal for Modified Interview &amp; Radio Cut (due Feb</li> <li>Watch: Finding the light video.</li> <li>Watch: Basic Interview Lighting Techniques - SMAPP Series video</li> </ul> |
| Wednesday, Feb 7     | "Asking the Right Questions"  - Presentation: How To Conduct A Professional Interview pt II - Interviewing Techniques - Finding & Telling the Story - Crafting A Script  In-Class Exercise (Completion Grade)  - Group Work – Modified Interview & Radio Cut  Attendance required to receive credit.                                                            | No homework.  NB: When we return on the 14th, you will be expected to begin production for your Modified Interview & Radio Cut(s).                                                                   |
| Monday, Feb 12       | No classes – Well-being Day!                                                                                                    | "Self care is not selfish" – Unknown (to me),<br>sourced from Dr. Barbara Friedman                                                                                                    |
| Wednesday, Feb<br>14 | "The Devil is in the Details: Audio"  - Presentation: Audio Best Practices                                                                                                    | Due by the beginning of next class  Record the rough cut for your interview project Bring footage/audio to class!                                                                                    |

|                      | We will meet as a group and you will work with your teammates to finalize                                                                                                    | - Final Edits of your Modified Interview & Radio Cut Projects!                                                     |
|----------------------|----------------------------------------------------------------------------------------------------|----------------------------------------------------------------------------------------------------|
| Wednesday, Feb<br>28 | LAB DAY / WORKSHOP                                                                                                    | Due by the beginning of next class                                                                                 |
| Monday, Feb 26       | "The Mechanics" continued  - Presentation(s): - Video Editing - Mechanics 3 (Audio)  In-Class Exercise – Group Work (Completion Grade)                                                                                                    | - Rough Cut 3 (Modified Interview & Radio Cut)                                                                     |
| Wednesday, Feb<br>21 | "The Mechanics" continued  Presentation(s): Video Editing Mechanics 2 (Video Transitions/Color Correction)  In-Class Exercise – Group Work (Completion Grade)                                                                                               | - Rough Cut 2 (Modified Interview & Radio Cut)                                                                     |
| Monday, Feb 19       | - In-Class Exercise (Completion Grade)  "The Devil is in the Details: Lights"  - Presentation: Basics of Lighting  "The Mechanics"  - Presentation(s): - Video Editing Mechanics 1 (Basic Video Editing)  In-Class Exercise – Group Work (Completion Grade) | Due by the beginning of next class  Rough Cut 1 (Modified Interview & Radio Cut) Read: Tips for Lower Third Titles |
|                      | - In-Class Exercise<br>(Completion Grade)                                                                                                    | - Bring laptops, external storage and headphones!                                                                  |

|                                            | • Designing with Canva                                                                                                    | <ul> <li>Due by the beginning of next class</li> <li>Continue: Designing the rough drafts of your graphic design project in Canva.</li> </ul>                                                                                                    |
|--------------------------------------------|----------------------------------------------------------------------------------------------------|----------------------------------------------------------------------------------------------------|
| Wed, March 20                              | guests." -Charles Eames  Presentations: Web Design Basics Illustrating Information In-Class Exercise – Design Something! (Completion Grade)  Begin brainstorming your Final Design Project, which will constitute Part 2 of 3 of the course's Final Project | <ul> <li>Personal Branding (Canvas)</li> <li>Complete Infographic Assignment</li> <li>Brainstorming your graphic design component</li> <li>Video Production Homework:         <ul> <li>Begin: Production on Your Final Video Project.</li> </ul> </li> </ul>                                                  |
| 7.00., 7.10.00                             | "The role of the designer is that of a good, thoughtful host anticipating the needs of his                                                                                                    | Due by the beginning of next class  Graphic Design Homework:  Canva: "How to Make an Infographic on Canva"                                                                                                    |
| Monday, Mar 11 Wed, March 13 Mon, March 18 | No Classes Spring Break! No Classes Spring Break!                                                                                                    | Description of most description                                                                                                    |
| Wednesday, Mar 6                           | Pre-Production Workshop/FAQs                                                                                                    | Due by the beginning of <i>next</i> class  No homework – Spring break!                                                                                                    |
| Monday, March 4                            | <ul> <li>"From Script to Screen" <ul> <li>Presentation: Planning A</li> <li>Video Project from A to Z</li> </ul> </li> <li>*You will begin pre-production for your Final Video Project (Part 1 of 3 for your Course Final Project).</li> </ul>              | <ul> <li>Due by the beginning of next class</li> <li>Brainstorm/finalize ideas for Final         Video Project (Part 1 of your Final         Project). Be prepared to discuss these         in class and receive feedback.</li> <li>Begin: Pre-production elements of         Final Video Project.</li> </ul> |
|                                            | edits on your projects. This is also a great time to ask questions and get preliminary feedback before grading!                                                                                                    |                                                                                                    |

|                 |                                                                                | <ul> <li>Continue: Production on Your Final Video Project.</li> <li>Optional:         <ul> <li>Watch the following 5 (short) Premiere Pro tutorial videos from Adobe. (Note</li> </ul> </li> </ul>                                                                          |
|-----------------|--------------------------------------------------------------------------------|----------------------------------------------------------------------------------------------------|
|                 |                                                                                | carefully the specific number and name of the videos I'm recommending you watch, as the links take you to pages containing multiple videos.)  Read/Watch: Learn editing skills - #4 Move clips in a sequence                                                                |
|                 |                                                                                | <ul> <li>Read/Watch: <u>Learn editing skills - #5</u> <u>Make simple audio adjustments</u></li> <li>Read/Watch: <u>Work with audio - #2</u> <u>Adjust volume over time</u></li> <li>Read/Watch: <u>Add effects - #1</u> <u>Add transition effects</u></li> </ul>            |
|                 |                                                                                | - Read/Watch: <u>Change the look of</u> <u>your clips - #1 Learn basic correction</u> <u>options</u>                                                                                                    |
| Mon, March 25   | Production Day – Final Video Project                                           | <ul> <li>Due by the beginning of next class</li> <li>Complete: Production on your Final Video Project.</li> <li>Continue: Designing your graphic design component</li> <li>Upload a JPEG/PNG/PDF of your graphic design project (In-Progress Work!) for feedback</li> </ul> |
| Wed, March 27   | FEEDBACK / WORKSHOP DAY  View Graphic Design Components & Provide Feedback.    | Due by the beginning of next class  DUE: Begin Post-Production and create an EXTREME ROUGH CUT of your final video project                                                                                                    |
| Monday, April 1 | Happy April Fool's Day!                                                        | Due by the beginning of <i>next</i> class                                                                                                    |
|                 | "How It Started, How It's Going" - Rough Cuts Due - Progress Check! (Feedback) | <ul> <li>Complete: Detailed plan for making revisions. (Submit with final version).</li> <li>Make final revisions to Final Video and Final Graphic Design projects due Monday, April 8.</li> </ul>                                                                          |

| Wednesday, April | Begin Coding Section                                                                                                    | Due by the beginning of <i>next</i> class                                                                                                    |
|------------------|----------------------------------------------------------------------------------------------------|----------------------------------------------------------------------------------------------------|
| 3                | "Welcome to Narnia"  - Presentation(s): - How Does the Internet Work - HTML - In-Class Exercise (Completion Grade)                                                                                                  | Final revisions to Final Video and Final Graphic Design projects due Monday, April 8.                                                                            |
| Monday, April 8  | "Content with Style"  Presentation:  CSS Basic Web Design Principles In-Class Exercise (Completion Grade)                                                                                                    | Due by the beginning of next class Complete: HTML / CSS exercise.  Review resources at w3schools.com to complete HTML CSS assignment.                            |
| Wed, April 10    | "Setting Up Shop 1"                                                                                                    | Due by the beginning of next class                                                                                                    |
|                  | <ul> <li>Presentations:         <ul> <li>Purchase Domain</li> <li>Name</li> <li>WordPress</li> <li>(Intro/Installation)</li> <li>In-Class Demo</li> </ul> </li> </ul>                                               | <ul> <li>Purchase Domain Name.</li> <li>Install WordPress on your domain referencing Resources on Canvas.</li> <li>Final Website Design (Rough Draft)</li> </ul> |
| Mon, April 15    | "Setting Up Shop 2"                                                                                                    | Due by the beginning of <i>next</i> class                                                                                                    |
|                  | <ul> <li>Presentations:         <ul> <li>Introduction to</li> <li>WordPress Part 1</li> <li>Introduction to</li> <li>WordPress Part 2</li> <li>In-Class Exercise</li> <li>(Completion Grade)</li> </ul> </li> </ul> | - Work on Final Project Website                                                                                                    |
| Wed, April 17    | Web Design Principles (In-Depth)                                                                                                    | Due by the beginning of next class                                                                                                    |
|                  |                                                                                                    | - Work on Final Project Website                                                                                                    |
| Mon, April 22    | WORKSHOP DAY                                                                                                    | Due by the beginning of next class                                                                                                    |
|                  |                                                                                                    | Continue: Final Projects!                                                                                                    |
| Wed, April 24    | WORKSHOP DAY                                                                                                    | Due by the beginning of next class                                                                                                    |
|                  | In Class Presentations (workshop)                                                                                                    | Continue: Final Projects!                                                                                                    |

| Mon, April 29   | LDOC (For us!)                                                     | Due by the beginning of next class        |
|-----------------|--------------------------------------------------------------------|-------------------------------------------|
|                 | WORKSHOP / Q&As (Last Chance!)  Classes end April 30 <sup>th</sup> | Final Projects!                           |
| DATE / TIME TBD | FINAL EXAM – In Class Presentation                                 | Present your final projects to the class. |
|                 |                                                                    | Details to be provided in class.          |